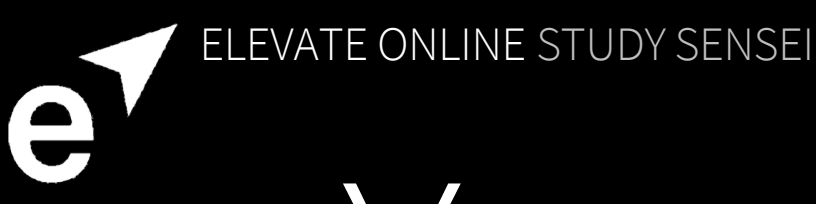

## Your Turn

At this point in your course, you'll have just been shown how to make a page of notes using trigger words, or words that bring back a lot of memories. When you write using trigger words, not only do you end up writing a lot less, but you also remember more as your trigger words will be used a memory peg, and your brain will rest all other related information upon it.

Now you're going to put this idea into action – take a look at the top tips on the next page, then complete the 'To Do' section on page 3.

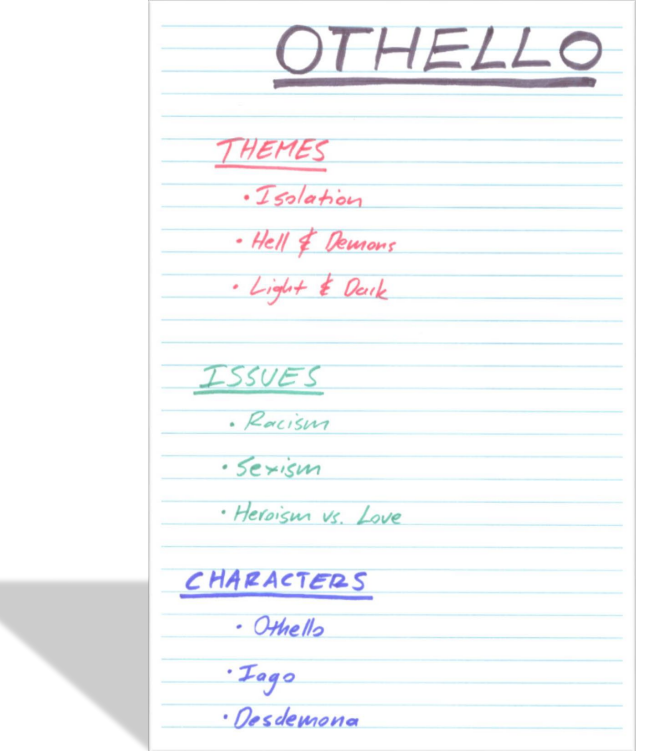

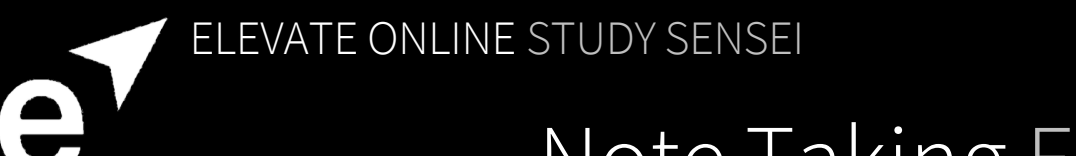

## Note Taking Example

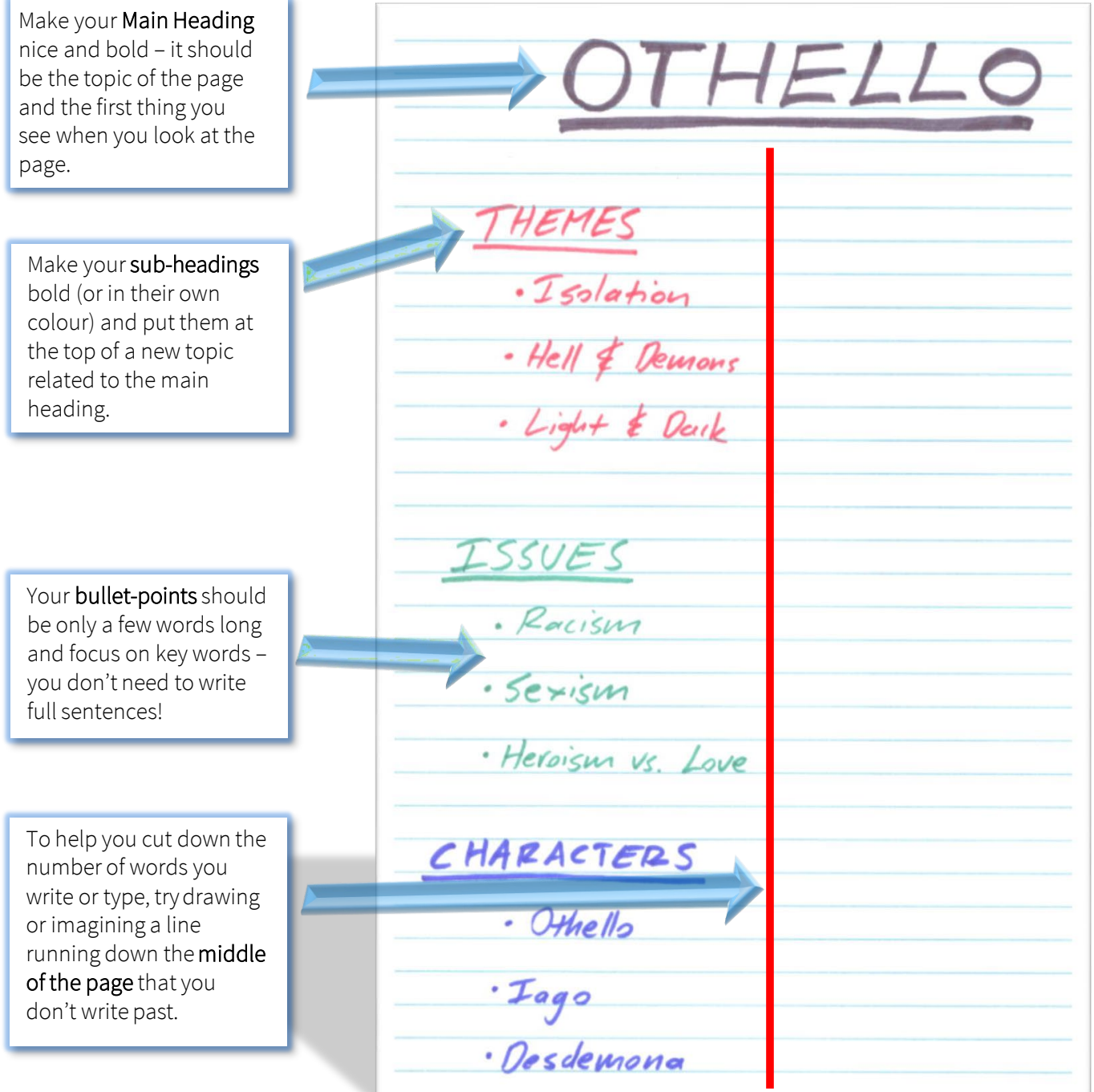

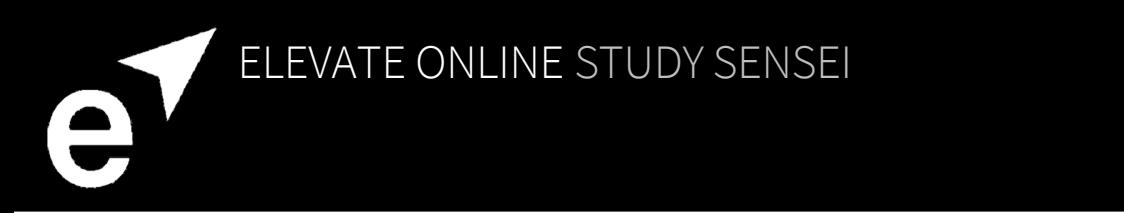

## To Do:

1. Using your downloaded syllabus, your note taking planner and the note taking template below, create a set of notes.

*If you'd rather, you can write your notes by hand or in a word document – you don't have to follow our template!*

- 2. Remember to use trigger words and colour these boost your memory and make your life easier in the long run!
- 3. Upload your completed note taking planner into the Activity Field online.

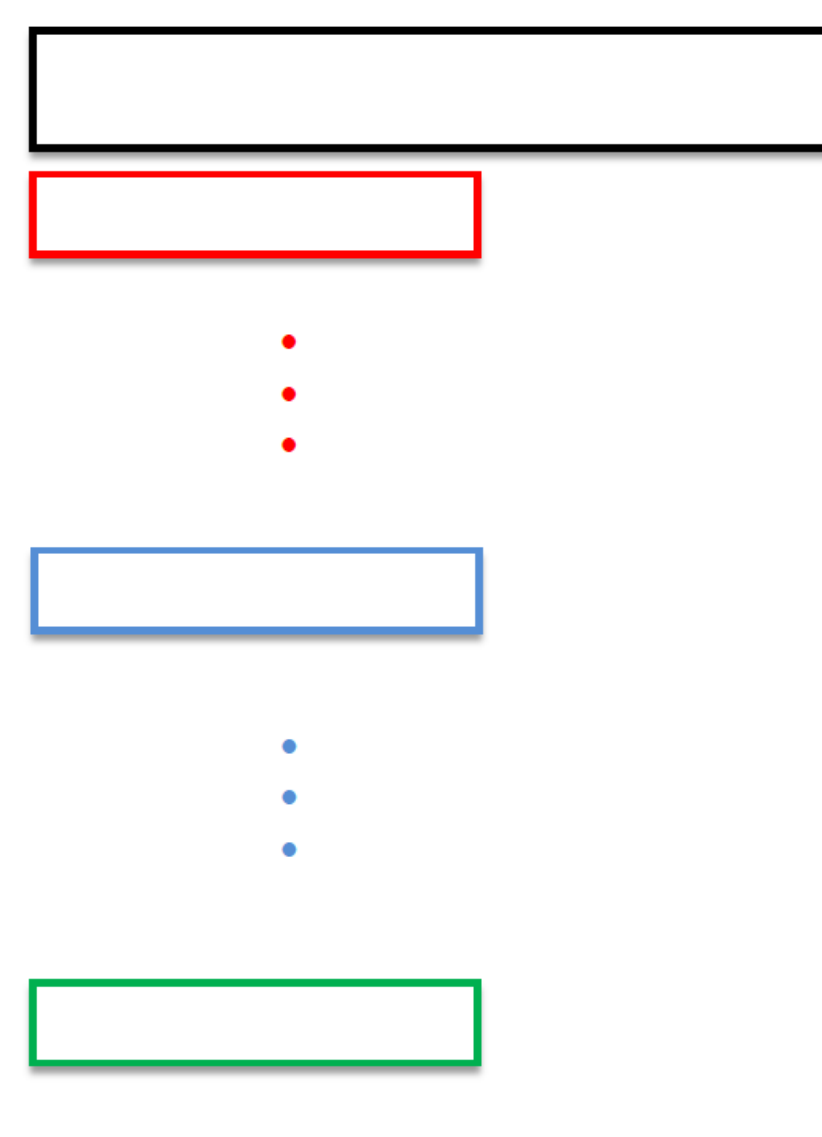

- 
- 
-